## **Juniper Srx210 Configuration Guide**>>>CLICK HERE<<<

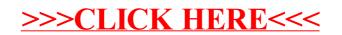